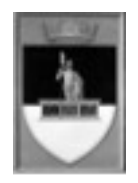

COMUNE DI SANSEPOLCRO

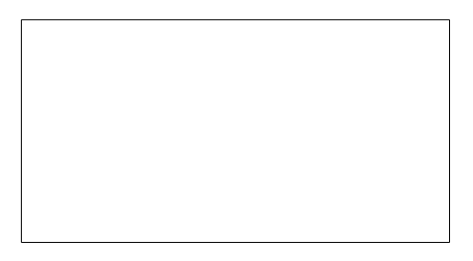

Al Responsabile del Servizio Edilizia Privata del Comune di Sansepolcro

## **RICHIESTA DI ACCESSO AGLI ATTI**

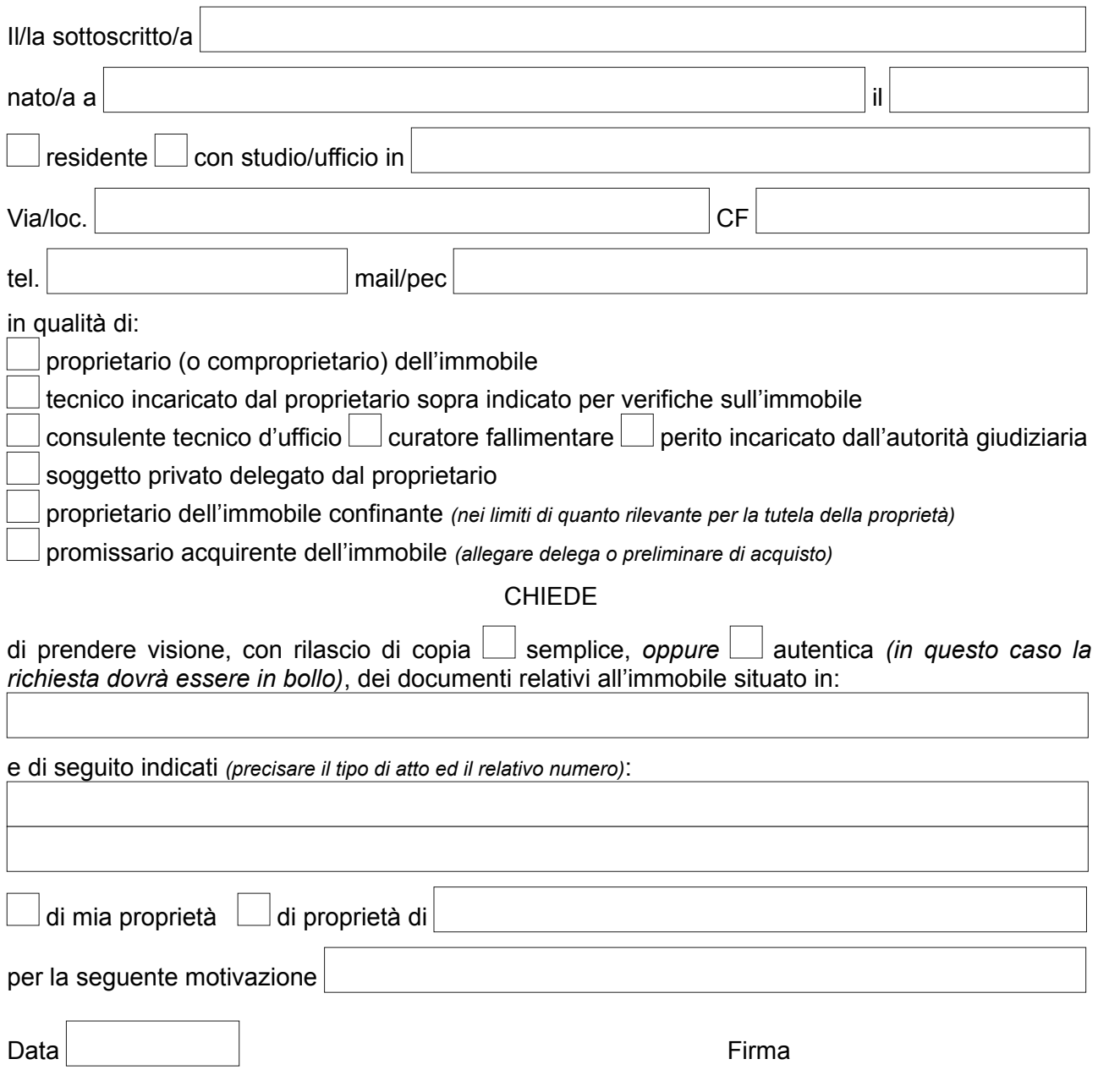

\_\_\_\_\_\_\_\_\_\_\_\_\_\_\_\_\_\_\_\_\_\_\_\_\_\_\_\_\_

Allegati:

copia documento di identità di chi firma la richiesta *(se inviata via fax/mail e non firmata digitalmente)*;

delega e copia documento di identità del proprietario delegante;

documentazione comprovante incarico di C.T.U., curatore fallimentare, perito;

altra documentazione;

La visione della documentazione e l'estrazione di copie è soggetta al pagamento dei seguenti importi:

- diritti di segreteria per accesso pari ad euro 5,00 per ogni pratica *(permesso, concessione, scia, ecc.)*;

- costo copie in carta libera pari ad euro 0,10 a pagina formato A4, euro 0,20 a pagina formato A3;

- in caso di richiesta in copia autentica, una marca da bollo da euro 16,00 per ogni quattro facciate per ciascun documento, oltre al costo delle copie.

Ai sensi e per gli effetti di cui al D.Lgs. 196/2003 – Codice di protezione dei dati personali – i dati riportati sulla presente richiesta saranno utilizzati ai soli fini degli adempimenti di legge.

## **N.B. In caso di compilazione incompleta del modulo o carenza della documentazione prevista, la presente richiesta non sarà evasa.**

## **DELEGA ALL'ACCESSO**

Consapevole delle sanzioni previste dagli artt. 75 e 76 del D.P.R. n. 445/2000 in caso di dichiarazioni non veritiere o falsità negli atti,

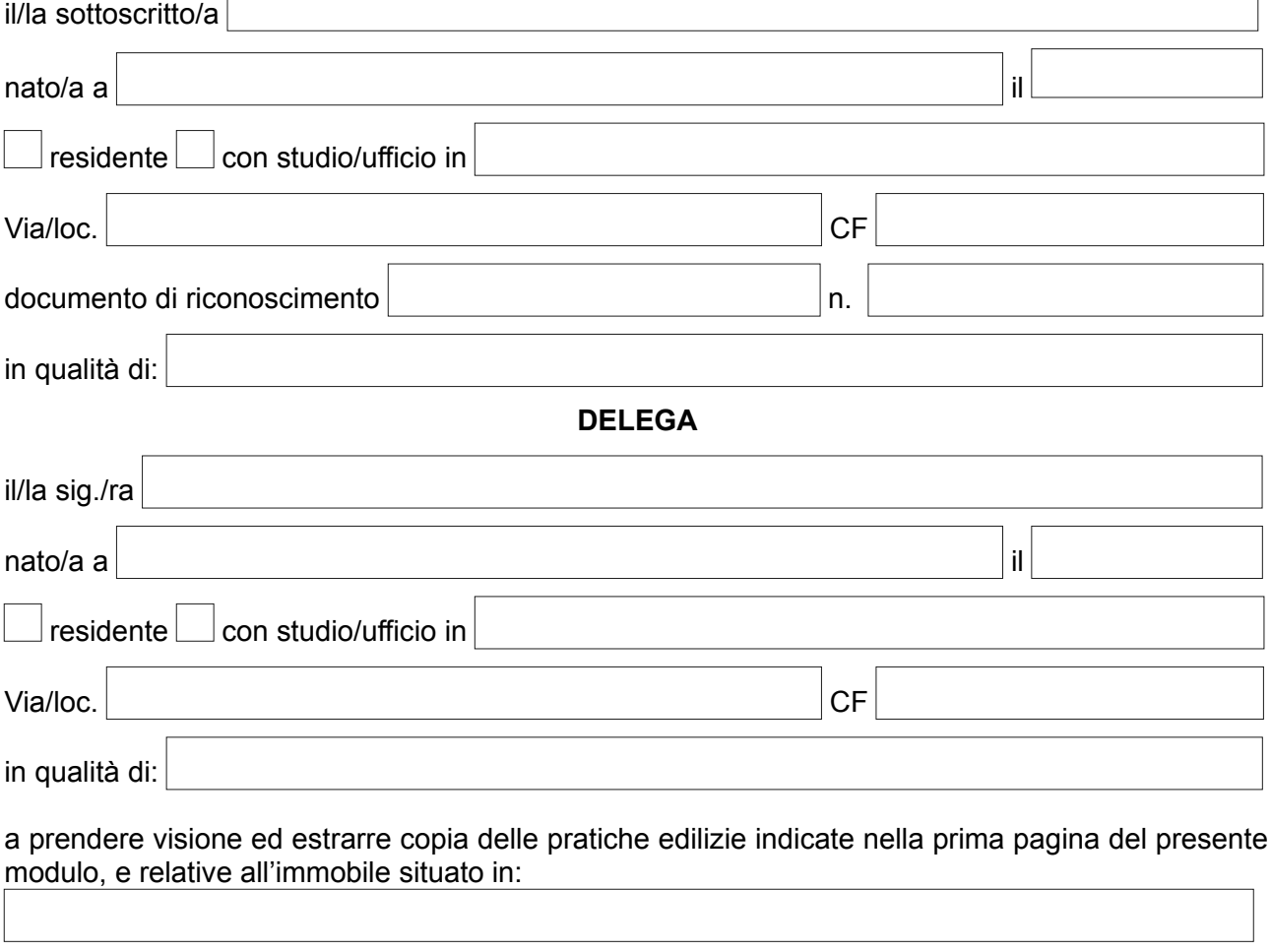

\_\_\_\_\_\_\_\_\_\_\_\_\_\_\_\_\_\_\_\_\_\_\_\_\_\_\_\_\_

*N.B. Allegare copia del documento d'identità del soggetto che conferisce la delega*

Data **Firma**